## Quantitative Genomics and Genetics BTRY 4830/6830; PBSB.5201.03

*Lecture 14: Introduction to Quantitative Genetic Inference*

> Jason Mezey March 14, 2023 (T) 8:05-9:20

# Announcements

- Office hours will be rescheduled for this Fri (March 17) from 12-2PM (!!) I will announce this by Piazza post / email as we get closer
- Homework  $#4$  will be posted later today / this evening (this is your last homework!)
- For those in NYC, we need to permanently switch the Thurs lab time (we probably will go with 5:30-6:30) - please stay tuned for more information

# Summary of lecture 14: Introduction to Genetic Inference

- Last lecture, we completed our general discussion of genetic modeling and began discussing genetic inference
- Today, we will (almost) complete our initial discussion of genetic inference!

# Conceptual Overview

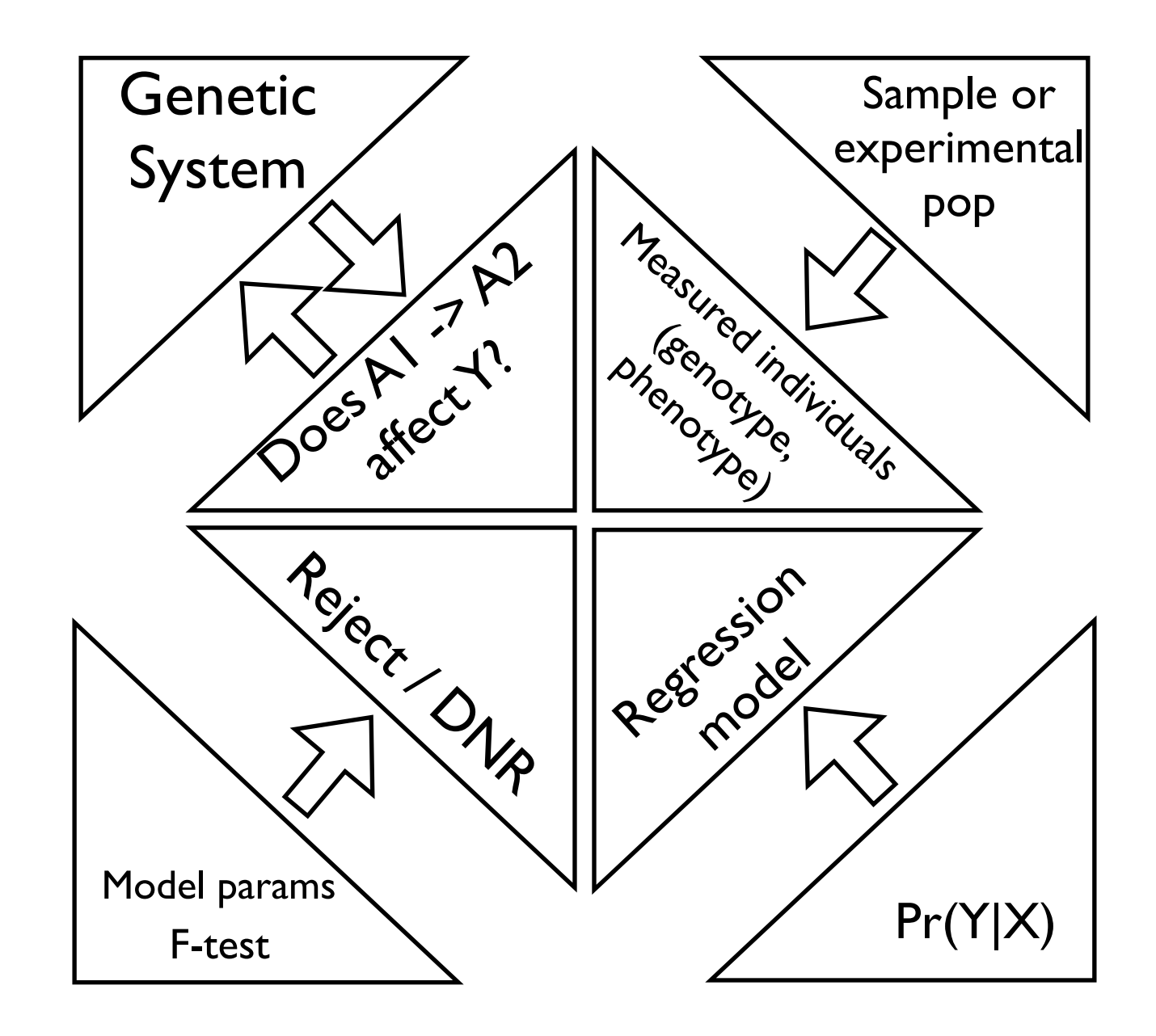

#### Review: Genetic system  $w:$  Genet *n*  $\overline{\phantom{a}}$  $\overline{\text{system}}$

- **causal mutation** a position in the genome where an experimental manipulation of the DNA would produce an effect on the phenotype 1  $\frac{1}{2}$  under specifiable conditions n e<del>rr</del>e *n x<sup>i</sup>* (9)
- Formally, we may represent this as follows:

$$
A_1 \to A_2 \Rightarrow \Delta Y | Z
$$

- Note: that this definition considers "under specifiable" conditions" so the change in genome need not cause a difference under every manipulation (just under broadly specifiable conditions)
- Also note the symmetry of the relationship
- Identifying these is the core of quantitative genetics/genomics (why do we want to do this!?)
- What is the perfect experiment?
- Our experiment will be a statistical experiment (sample and inference!)

#### Review: The statistical model I ˆ or *H*<sup>0</sup> : = *c P P r*(*P P r*(*C*) , *P r*(*C*) , *P r*(*T*(*C*) = *c*) , *c*) , *c*) , *c*) , *c*) , *c*) , *c*) , *c*) , *c*) , *c*) , *c*) , *c*) , *c*) , *c*) , *c*) , *c*) , *c*) , *c*) , *c*) , *c*) , *c*) , *c*) , *c*) , *c*) 1 ⇥*<sup>n</sup>* P*n* (*xiµ*)<sup>2</sup> *P*(*T*) , *P R*(*C*) , *P R*(*C*) , *P n*

- As with any statistical experiment, we need to begin by defining our sample space *<sup>L</sup>*(*|*x) = ١p ⇥*<sup>n</sup> e* • As with any statistical experiment, we need to begin by defining our sample space ˆ or *H*<sup>0</sup> : = *c* th any statistical experiment, we need to begin by def **e** As lti *<u>istica</u> i*=1 (*xiµ*)<sup>2</sup> • As with any statistical experiment, we need to begin by defining our sample sp
	- In the most general sense, our sample space is: *n* in the most general sense, our sample space with al<br>he mo *n*

 $\Omega = \{ \text{ Possible Individuals } \}$  $\overline{a}$ Possible I<sub>I</sub><br>Li  $\overline{a}$ *i*=1 (*xiµ*)<sup>2</sup>  $|S|\}$  ${ { { { { { { { { a } } } } } \ } \ }$  $\Omega = \{P_0$ *n*  $\dddot{\mathbf{r}}$  $\alpha$  Individuals }

• More specifically, each individual in our sample space can be quantified as a pair of sample outcomes so our sample space can be written as: ⇥ = *{* Possible Individuals *}* More specifically, each individual in our sample space can be quantified as a pair<br>of sample outcomes so our sample space can be written as: *n*

or sample outcomes so our sample space can be written as:

\n
$$
\Omega = \{\Omega_g \cap \Omega_P\}
$$
\nWhen  $\Omega$  is the property example space at a leaves and  $\Omega_P$  is the behavior of the probability function.

- Where  $\, \Omega_{g}$  is the genotype sample space at a locus and  $\Omega_{P}$  is the phenotype sample space *enotype* iple space at a locus and  $\Delta$ *lp* is the phenotype  $\Omega_g$  is the genotype sample space at a locus and  $\Omega_P$  is the phenotype *A*<sup>1</sup> ! *A*<sup>2</sup> ) *Y |Z* (10)
- Note that genotype  $g_i = A_j A_k$  is the set of possible genotypes, where for a diploid, with two alleles:  $\bullet$   $\,$  Note that genotype  $\,g_i = A_j A_k \,$  is the set of possible genotypes, where for a *P r{g, P}* (7)  $\frac{24}{7}$   $\frac{1}{2}$   $\frac{1}{2}$  is the set of possible genotypes, where for a at genotype  $g_i = A_i A_k$  is the set of possible genotypes. where for a *P r*(*F{g,P}*) (9) *F{g,P}* (8)  $g_i = A_j A_k$  is the set of possible genotypes, where for a

$$
\Omega_g = \{A_1 A_1, A_1 A_2, A_2 A_2\}
$$

• For the phenotype, this can be any type of measurement (e.g. sick or healthy, height, etc.) ्<br>2ा सार *H*<sup>0</sup> : *P r*(*Y,X*) = *P r*(*Y* )*P r*(*X*) (9) ype of measurement (e.g. sick or healthy, *P r{g, P}* (10) *P r*(*Y* ⌃ *X*) = *P r*(*Y,X*) ⌅= *P r*(*Y* )*P r*(*X*) (11) *P r*(*F{g,P}*) (9) *P r{g, P}* (10)

#### Review: The statistical model II  $\blacksquare$  **Review:**  $\mathbf{F}$ <sub>1</sub>,  $\mathbf{A}$ <sub>2</sub>  $\mathbf{A}$ <sup>1</sup>,  $\mathbf{A}$ <sup>1</sup>,  $\mathbf{A}$ <sup>2</sup>,  $\mathbf{A}$ <sup>2</sup>,  $\mathbf{A}$ <sup>2</sup>,  $\mathbf{A}$ <sup>2</sup> ⇥*<sup>g</sup>* (6)

• Next, we need to define the probability model on the sigma algebra of the sample space  $(F_{\{g,P\}})$ :  $\sum_{i=1}^n$ we need to de<br>**Leap to de**<br>a of the sample  $\overline{e}$ rc<br>bab  $1$ U $\parallel$ (*xiµ*)<sup>2</sup> odel on the sigma  $\frac{1}{2}$  and  $\frac{1}{2}$  are the probability model on the sigma ⇥*<sup>P</sup>* (7)

 $\{g, P\}$ <sup>)</sup>  $Pr(\mathcal{F}_{\{q,P\}})$  $(F_{[g,p]})$ 

• Which defines the probability of each possible genotype and phenotype pair:  $P_r$ [*q*<sup>*n*</sup>]  $\overline{P}$ ⇤ = *{* Possible Individuals *}* e probability of each possible genotype and<br>*P*  $Pr\{q, P\}$ *P* read possible genotype and *P r{g, P}* (10)

 $Pr{g, P}$ *P*  $\left( \frac{y}{z} \right)$   $\frac{z}{z}$ 

• We will define two (types) or random variables  $(* = state$ does not matter): each element of the set of these random vectors is associated with one probability function, i.e.,  $\sum_{n=1}^{\infty}$ *H* $Y : (*, \Omega_P) \to \mathbb{R}$ *H*<sup>0</sup> : *P r*(*Y,X*) = *P r*(*Y* )*P r*(*X*) (9) *e* 1 (*xiH*0(*µ*))<sup>2</sup> *H*<sup>0</sup> : *P r*(*Y,X*) = *P r*(*Y* )*P r*(*X*) (9) *n i*<sub>e</sub> (*xiH*0(*µ*))<sup>2</sup> ine two (types) or random variables (\* = state

 $\iota : (*, \iota \iota_P) \to \mathbb{R}$  $X:(\Omega_g, *) \to \mathbb{R}$  $\iota_g,$ P*n i*=1 (*xiH*0(*µ*))<sup>2</sup> *L* .  $\binom{4}{\pi}$  $2P)$ 2  $\overline{1}$ *n e* P*n*  $(Q_{\alpha} * ) \rightarrow \mathbb{R}$ *LRT* = = :  $(*$ 2  $\Omega_g,$ P*n*  $X:(\Omega_g, *) \to \mathbb{R}$  $\overline{M}$  $Y:(*,\Omega_P)\to\mathbb{R}$ 

 $\mathcal{Y}^{\gamma}$ 

• Note that the probability model induces a (joint) probability distribution on this random vector (these random variables):  $\frac{y}{x}$ , where the the probability function of  $\frac{y}{y}$  and  $\frac{y}{y}$  and  $\frac{y}{y}$  function  $\frac{y}{y}$ over the random variables *Y* and *X*: te that the pro<mark>t</mark> ility n  $\overline{\mathsf{C}}$ *n e* **vec** :CLC (*xiMLE*(ˆ*µ*))2 m vector (these) r muuce<br>ctor (the  $P$ *r*( $Y, X$ ) (these random variables):  $Pr(Y, X)$  $(2, 3)$ modern<br>m vec<mark>t</mark>o dom vector (these random variables).<br> $Pr(Y, X)$ model induces a (join *n* 2 ector (these)

 $Pr(Y, X)$  $\overline{D}_{22}$  $\boldsymbol{\varUpsilon}$  $\lambda$ ,  $\lambda$  $|X|$ *i*=1

#### Review: The statistical model III Raviaw The statistical model III variables, such that the joint probability distributions could combine discrete and contin-**L**(√**<sub>−</sub>**  $arctan$

• The goal of quantitative genomics and genetics is to identify cases of the following relationship: As we discussed, regardless of the probability model describing our random variables / vectors, we can use the cannot are varianced as a variance of the following relationship:  $\bullet$  The goal of *S* = *{Ss }* (*SP SC s* (*SC SS* (*SP SS* (*SP**S***<b>***S* (*SP SP* (*SP* **(***S***) (***S***<b>***P* **(***S***) (***S* (*S*) (*S*) (*S*) (*S*) (*S*) (*S*) (*S*) (*S*) (*S*) (*S*) (*S* 

$$
Pr(Y \cap X) = Pr(Y, X) \neq Pr(Y)Pr(X)
$$

• Remember that, regardless of the probability distribution of our random vector, we can define the expectation: we can take the expectation. **•** Remember that, regardless of the probability distribution c s of the probability distribution of our  $\mathbf{c}$  ur *n*  $\overline{a}$ *n*<br>expecta

$$
\mathrm{E}\left[Y,X\right]=\left[\mathrm{E}Y,\mathrm{E}X\right]
$$

 $\bullet$  and the variance:  $\overline{\phantom{a}}$  and the variance.

$$
Var[Y, X] = \begin{bmatrix} Var(Y) & Cov(Y, X) \\ Cov(Y, X) & Var(X) \end{bmatrix}
$$

• The goal of quantitative genomics can be rephrased as assessing<br>the following relationabin: If  $S<sup>on</sup>$  or quarreleasive generates can be reprimed as accessing the following relationship: The following relationship:<br> $\alpha$  or  $\alpha$  and the broadly can therefore be broadly be broadly be broadly be broadly be broadly be broadly be broadly be broadly be broadly be broadly be broadly be broadly be broadly be broad ■ The goal of quantitative genomics can be rephrased as assessing<br>
the fallowing relationships (*The following relationship:*  $\overline{C}$ 

$$
Cov(Y,X)\neq 0
$$

#### $\mathsf{D}$  out our  $\mathsf{TL}$  or groups  $\mathsf{L}$  in the points in the points in the points in the points in two groups (see Fig. 1). Review. The genetic probability more accurately a plane) for these latter two plots, where the slopes of the lines are *<sup>a</sup>* and documentation intersect that  $\bf 1$ this next lecture.  $\blacksquare$  model useful in  $\blacksquare$ we have the that we have the state that we have the state the state the state the state the state of the state of the state of the state of the state of the state of the state of the state of the state of the state of the Review: The genetic probability model I

• The quantitative genetic model is a multiple regression model with the following independent ("dummy") variables: • The quantitative genetic model is a multiple regression model *multiple* multiple simply means that we have the simple simple more than  $\frac{1}{n}$ *x* and quandidary sonone moder to a materple respection moder with the following independent ("dummy") variables: with the following independent ("dummy") variables:

$$
X_a(A_1A_1) = -1, X_a(A_1A_2) = 0, X_a(A_2A_2) = 1
$$
  

$$
X_d(A_1A_1) = -1, X_d(A_1A_2) = 1, X_d(A_2A_2) = -1
$$

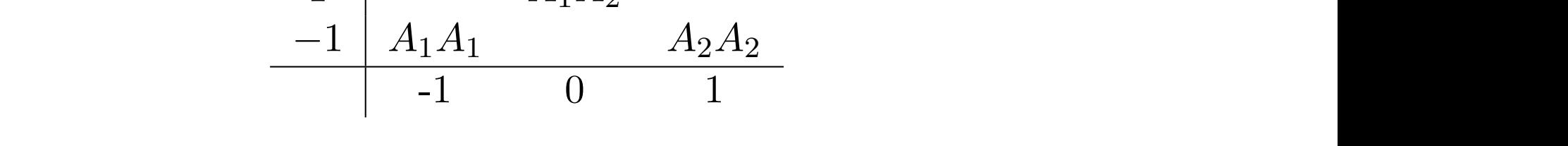

• and the following "multiple" regression equation: where the genotype are placed where they would map on the state are placed where they would map on the phe-state are phe-stated where they would map on the phe-stated where they would map on the phe-stated where the phe-st **and the following** and the following"

$$
Y = \beta_{\mu} + X_a \beta_a + X_d \beta_d + \epsilon
$$

$$
\epsilon \sim N(0, \sigma_{\epsilon}^2)
$$

#### Review: The genetic probability  $model$ <sup>II</sup> **r** The genetic probable (*T*(X)) *P*  $\overline{R}$   $\overline{P}$  $\mathbf{L}$ *min*(*T*(X)) *Pw:The genetic probab |T*(x)*median*(*T*(X)*| <sup>a</sup>* (30) *max* de (*T*(X)) *max*  $\mathbf d$ (*T*(X))

- Note that, while somewhat arbitrary, the advantage of the Xa and  $\operatorname{\mathsf{Xd}}$  coding is the parameters  $\,\beta_a\,$  and  $\,\beta_d\,$  map directly on to relationships between the genotype and phenotype that are important in genetics:  $\overline{a}$  (31)  $\overline{a}$  (31)  $\overline{a}$  (31)  $\overline{a}$  (31)  $\overline{a}$  (31)  $\overline{a}$  (31)  $\overline{a}$  (31)  $\overline{a}$  (31)  $\overline{a}$  (31)  $\overline{a}$  (31)  $\overline{a}$  (31)  $\overline{a}$  (31)  $\overline{a}$  (31)  $\overline{a}$  (31) *d* (31) **d** (31) **d** (31) **d** (31) **d** (31) **d** (31) **d** (31) **d** (31) **d** (31) **d** (31) **d** (31) **d** *a*  $\frac{1}{2}$  **d**  $\frac{1}{2}$  **d**  $\frac{1}{2}$ *|T*(x)*median*(*T*(X)*| |T*(x)*median*(*T*(X)*|*  $\mu_a$  and  $\mu_d$  and  $\mu_d$  map directly on<br>ains heaveng the construes and phonotupe that  $\mu_a$  and  $\mu_d$  and  $\mu_d$  map directly of the sensitive sensitive sensitive state.
	- If  $\beta_a \neq 0, \beta_d = 0$  then this is a "purely" additive case
- If  $\beta_a = 0$ ,  $\beta_d \neq 0$  then this is only over- or underdominance (homozygotes have equal effects on phenotype) *Homance* (*Momoz*/*Socco* nave equal ences on phenoc/pe/
	- If both are non-zero, there are both additive and dominance effects *H*<sub>0</sub>  $\frac{1}{2}$   $\frac{1}{2}$   $\frac{1$ diti<sup>,</sup> 13<br>1  $\overline{a}$
	- If both are zero, there is no effect of the genotype on the phenotype (the genotype is not causal!)

# Genetic inference I

 $\bullet\quad$  For our model focusing on one locus: and the following regression equation:

$$
Y = \beta_{\mu} + X_a \beta_a + X_d \beta_d + \epsilon
$$

$$
\epsilon \sim N(0, \sigma_{\epsilon}^2)
$$

• We have four possible parameters we could estimate: For this regression model (we could estimate:  $\frac{1}{\sqrt{2}}$  *|X |X |X*|

$$
\theta = \left[ \beta_{\mu}, \beta_{a}, \beta_{d}, \sigma_{\epsilon}^{2} \right]
$$

• However, for our purposes, we are only interested in the genetic parameters and testing the following null hypothesis:  $\mathbf{g}% _{1},\mathbf{v}_{2},\mathbf{v}_{3},\mathbf{v}_{4},\mathbf{v}_{5}$  ) the following null hypothesis:

$$
H_0: Cov(X_a, Y) = 0 \cap Cov(X_d, Y) = 0
$$
  

$$
H_A: Cov(X_a, Y) \neq 0 \cup Cov(X_d, Y) \neq 0
$$
  

$$
H_A: \beta_a \neq 0 \cup \beta_d \neq 0
$$

## Genetic inference II

- Recall that inference (whether estimation or hypothesis testing) starts by collecting a sample and defining a statistic on that sample
- In this case, we are going to collect a sample of *n* individuals where for each we will measure their *phenotype* and their *genotype* (i.e. at the locus we are focusing on)
- That is an individual *i* will have phenotype *y*i and genotype  $g_i = A_i A_k$  (where we translate these into  $x_a$  and  $x_d$ )
- Using the phenotype and genotype we will construct both an *estimator* (a statistic!) and we will additionally construct a *test statistic*
- Remember that our regression probability model defines a sampling distribution on our sample and therefore on our estimator and test statistic (!!)

## Matrix Basics

$$
\mathbf{v} = \vec{v} = \begin{bmatrix} v_1 \\ v_2 \end{bmatrix} \qquad \mathbf{M}_1 = \vec{M}_1 = \begin{bmatrix} m_{11} & m_{12} \\ m_{21} & m_{22} \end{bmatrix} \qquad \mathbf{M}_2 = \vec{M}_2 = \begin{bmatrix} a & d \\ b & e \\ c & f \end{bmatrix}
$$

We will also follow statistics convention where the first subscript will index rows and the second will index columns (note this is usually reversed in mathematics literature).

Matrix sum: 
$$
\mathbf{M}_1 + \mathbf{M}_1 = \begin{bmatrix} m_{11} + m_{11} & m_{12} + m_{12} \\ m_{21} + m_{21} & m_{22} + m_{22} \end{bmatrix}
$$

Matrix transpose:  $\mathbf{M}_2^T = \begin{bmatrix} a & b & c \\ d & e & f \end{bmatrix}$ 

Scalar times a matrix: 
$$
c\mathbf{M}_1 = \begin{bmatrix} cm_{11} & cm_{12} \\ cm_{21} & cm_{22} \end{bmatrix}
$$

Matrix multiplication:

$$
\mathbf{M}_{1}\mathbf{M}_{1} = \begin{bmatrix} m_{11}m_{11} + m_{12}m_{21} & m_{11}m_{12} + m_{21}m_{22} \\ m_{21}m_{11} + m_{22}m_{21} & m_{21}m_{12} + m_{22}m_{22} \end{bmatrix} \mathbf{M}_{2}\mathbf{M}_{1} = \begin{bmatrix} am_{11} + dm_{21} & am_{12} + dm_{22} \\ bm_{11} + em_{21} & bm_{12} + em_{22} \\ cm_{11} + fm_{21} & cm_{12} + fm_{22} \end{bmatrix}
$$

$$
\mathbf{v}\mathbf{v}^{\mathrm{T}} = \begin{bmatrix} v_{1} \\ v_{2} \end{bmatrix} \begin{bmatrix} v_{1} & v_{2} \end{bmatrix} = \begin{bmatrix} v_{1}v_{1} & v_{1}v_{2} \\ v_{2}v_{1} & v_{2}v_{2} \end{bmatrix}, \mathbf{v}^{\mathrm{T}}\mathbf{v} = \begin{bmatrix} v_{1} & v_{2} \\ v_{2} \end{bmatrix} \begin{bmatrix} v_{1} \\ v_{2} \end{bmatrix} = v_{1}v_{1} + v_{2}v_{2}
$$

If the following holds:  $\mathbf{v}_1^T \mathbf{v}_2 = \begin{bmatrix} v_1 & v_2 \end{bmatrix} \begin{bmatrix} v_3 \\ v_4 \end{bmatrix} = 0$  then  $\mathbf{v}_1$  and  $\mathbf{v}_2$  are orthogonal.

The identity matrix is defined as follows:  $I = \begin{bmatrix} 1 & 0 \\ 0 & 1 \end{bmatrix}$ , i.e. diagonal elements are "1" and all other elements are "0".

The inverse of a matrix  $M^{-1}$  has a structure such that is satisfies the following relationship (for a "square",  $k \times k$  matrix):  $MM^{-1} = I$  and  $M^{-1}M = I$ .

### Genetic inference III the vector is vertical units stated otherwise. The vector is vertical units of  $\sim$

• For notation convenience, we are going to use vector / matrix notation to represent a sample:<br>
We can result and multiplication, we can re-write this assumption, we can re-write this assumption, we can re-For notation convenience, we are gone<br> *i* of a sample in a sample we make written to represent a sample

$$
y_i = \beta_{\mu} + x_{i,a}\beta_a + x_{i,d}\beta_d + \epsilon_i
$$
  
\n
$$
\begin{bmatrix} y_1 \\ y_2 \\ \vdots \\ y_n \end{bmatrix} = \begin{bmatrix} \beta_{\mu} + x_{1,a}\beta_a + x_{1,d}\beta_d + \epsilon_1 \\ \beta_{\mu} + x_{2,a}\beta_a + x_{2,d}\beta_d + \epsilon_2 \\ \vdots \\ \beta_{\mu} + x_{n,a}\beta_a + x_{n,d}\beta_d + \epsilon_n \end{bmatrix}
$$
  
\n
$$
\begin{bmatrix} y_1 \\ y_2 \\ \vdots \\ y_n \end{bmatrix} = \begin{bmatrix} 1 & x_{1,a} & x_{1,d} \\ 1 & x_{2,a} & x_{2,d} \\ \vdots & \vdots & \ddots \\ 1 & x_{n,a} & x_{n,d} \end{bmatrix} \begin{bmatrix} \beta_{\mu} \\ \beta_a \\ \beta_d \end{bmatrix} + \begin{bmatrix} \epsilon_1 \\ \epsilon_2 \\ \vdots \\ \epsilon_n \end{bmatrix}
$$

 $\mathbf{y} = \mathbf{x}\beta + \epsilon$  $v - r + \epsilon$ more accurately a plane) for these latter two plots, where the slopes of the lines are *<sup>a</sup>* and

### Genetic estimation I for an arbitrary sample, where the  $\mathcal{L}_{\mathcal{A}}$

• We will define a MLE for our parameters:

 $\beta \ = \ [\beta_\mu, \beta_a, \beta_d]$  $\beta = [\beta_{\mu}, \beta_{\alpha}, \beta_{d}]$ 

- Recall that an MLE is simply a statistic (a function that takes a sample in and outputs a number that is our estimate)<br> between genotype and phenotype (specifically the true genotypic values), which in turn descript the variation in the variation in a statistic (a ranction that contains the variation of the state)
- In this case, our statistic will be a vector valued function that takes in the vectors that represent our sample  $\bullet$  In this case, our statistic will be a vector valued function that takes<br>in the vectors that represent our sample • In this case, our statistic will be a vector valued function represent  $\overline{O}$  $\overline{\phantom{a}}$  our sa  $\ddot{\cdot}$ *µ* le<br>-ˆ alu

$$
T(\mathbf{y}, \mathbf{x}_a, \mathbf{x}_d) = \hat{\beta} = [\hat{\beta}_{\mu}, \hat{\beta}_a, \hat{\beta}_d]
$$

- Note that we calculate an MLE for this case just as we would any case (we use the likelihood of the fixed sample where we identify the parameter values that maximize this function) • Note that we calculate an MLE for this case just as we would any (and parameter values that maximize this function)<br>The complexity of the calculated, they are simply state parameter values that maximize this function, case (we use the likelihood of the fixed sample whe
- In the linear regression case (just as with normal parameters) this has a closed form: stative in the finear tegression ease gust as with normal parameters, this has a closed form: In the linear regression case (just as with normal parameters of a multiple regression case<br>has a closed form: **regressio** n case (just as with normal parameters) this

$$
MLE(\hat{\beta}) = (\mathbf{x}^{\mathrm{T}} \mathbf{x})^{-1} \mathbf{x}^{\mathrm{T}} \mathbf{y}
$$

### Genetic estimation II  $Conotic$  octimation  $II$

 $\bullet\quad$  Let's look at the structure of this estimator: which we can write using the following compact matrix notation: is e ˆ *µ* .<br>Min

$$
\mathbf{y} = \mathbf{x}\beta + \epsilon
$$
  
\n
$$
\begin{bmatrix} y_1 \\ y_2 \\ \vdots \\ y_n \end{bmatrix} = \begin{bmatrix} 1 & x_{1,a} & x_{1,d} \\ 1 & x_{2,a} & x_{2,d} \\ \vdots & \vdots & \ddots \\ 1 & x_{n,a} & x_{n,d} \end{bmatrix} \begin{bmatrix} \beta_\mu \\ \beta_a \\ \beta_d \end{bmatrix} + \begin{bmatrix} \epsilon_1 \\ \epsilon_2 \\ \vdots \\ \epsilon_n \end{bmatrix}
$$
  
\n
$$
MLE(\hat{\beta}) = (\mathbf{x}^T \mathbf{x})^{-1} \mathbf{x}^T \mathbf{y}
$$
  
\n
$$
MLE(\hat{\beta}) = \begin{bmatrix} \hat{\beta}_\mu \\ \hat{\beta}_a \\ \hat{\beta}_d \end{bmatrix}
$$

#### Genetic hypothesis testing I Conotic by pothosic tooting! Genetic hypothesis testing i describe the variation in *Y* in a given sample of size *n*, given genotype states *X*. Just as

• We are going to test the following hypothesis: null and alternative hypotheses: on a sample as input and returns a sample as input and returns a vector, where the elements of the elements of the elements of the elements of the elements of the elements of the elements of the elements of the elements o ig to test the ionowing hypothesis.

 $H_0$ :  $\beta_a = 0 \cap \beta_d = 0$ 

 $H_A: \beta_a \neq 0 \cup \beta_d \neq 0$  $H_A: \beta_a \neq 0 \cup \beta_d \neq 0$ 

• To do this, we need to construct the following test statistic (for which<br>we know the distribution) we know the distribution!): phenotype **Y** and the generation, i.e. the definition of a causal, i.e. the definition of a causal, i.e. the definition of a causal causal, i.e. the definition of a causal, i.e. the definition of a causal causal causal cau

$$
T(\mathbf{y}, \mathbf{x}_a, \mathbf{x}_d | H_0: \beta_a = 0 \cap \beta_d = 0)
$$

- Specifically, we are going to construct a likelihood ratio test (LRT)
- This is calculated using the same structure that we have discussed (i.e. ratio of likelihoods that take values of parameters maximized under the null and alternative hypothesis) ciated with each genotype and the latter defines a case where the mean of the mean of the mean of the mean of the  $\alpha$  $\bullet$  **A**<sub>11115</sub> is calculated using the same structure that we have discussed (i.e. ratio of likelihoods that take values of parameters maximized under
- In the case of a regression (not all cases!) we can write the form of the LRT for our null in an alternative (but equivalent!) form mean phenotype associated with the heterozygote genotype is not mid-way between the The underly the phenotypes and the phenotypes and with the form<br>The LRT for our pull in an alternative (but equivalent) form *Figure 10 III in an alternative*
- In addition, our LRT has an exact distribution for all sample sizes *n* (!!) and *<sup>d</sup>* 6= 0 is an example of 'overdominance' or 'underdominance').

#### *SSM SSM*  $G$  *and is by potheric testing* II probability model *Cov*(*X, Y* ) 6= 0, which corresponds to any case where *<sup>a</sup>* 6= 0 or *<sup>d</sup>* 6= 0 Genetic hypothesis testing II genomenotype is a causal polymorphism, i.e. by performing a hypothesis test with the following a hypothesis test with the following a hypothesis test with the following a hypothesis test with the following a hypothesis te

• We now have everything we need to construct a hypothesis test for:  $\frac{1}{\sqrt{1}}$ *SSM* **SSM SSM SSM SSM SSM SSM SSM SSM SSM SSM SSM SSM SSM SSM SSM SSM SSM SSM SSM SSM SSM SSM SSM SSM SSM SSM SSM SSM SSM SSM SSM SSM SSM SSM SSM SSM**  $\overline{a}$  $= 0$ o We now have ey

$$
H_0: \beta_a = 0 \cap \beta_d = 0
$$

$$
H_A: \beta_a \neq 0 \cup \beta_d \neq 0
$$

**•** This is equivalent to testing the following: • This is equivalent to testing the following:

$$
H_0: Cov(X,Y) = 0
$$

• For a linear regression, we use the F-statistic for our sample: *F*<br>*F*<sub>E</sub><br>*F*<sub>E</sub><br>*F*<sub>E</sub><br>*F*EP (10) for our sample: **•** For a linear regression, we use the F-statistic for our sample:

$$
F_{[2,n-3]}(\mathbf{y}, \mathbf{x_a}, \mathbf{x_d}) = \frac{MSM}{MSE}
$$

• We then determine a p-value using the distribution of the F-<br>*Statistic under the null*: statistic under the null: *P*  $\cdot$  and a dong are about done in the  $\cdot$  . statistic driver the hun. • We then determine a p-value using the distribution of the F-

$$
pval(F_{[2,n-3]}(\mathbf{y},\mathbf{x_a},\mathbf{x_d}))
$$

#### Genetic hypothesis testing III  $C_0$ <sub>i</sub> $\overline{C_0}$ **tifications: the villence of the statistic corresponding functions: the villence of the contributions: the vil** depend on the concept of *degrees of freedom* (df). Degrees of freedom have a rigorous jus- $\sim$  times in an advanced statistics counter in an advanced statistics counter in a second statistics course. In this course, we will be a second statistics course. In this course, we will be a second statistic course, we **MUREE CONSIDER CONSIDER INTUITION AS TO WAR AND LETTELLY ASSESSMENT OF A DIRECTION ASSESSMENT OF A DIRECTION ASSESSMENT OF A DIRECTION ASSESSMENT OF A DIRECTION ASSESSMENT OF A DIRECTION ASSESSMENT OF A DIRECTION ASSESSME**  $\overline{\phantom{a}}$   $\overline{\phantom{a}}$ *n*

• To construct our LRT for our null, we will need several components, first the predicted value of the phenotype for each individual: predicted value of the phenotype for each individual: *predicted value of the phenotype for each individual*: *n* **nen**  $\hat{\alpha}$   $\hat{\beta}$   $\hat{\gamma}$   $\hat{\gamma}$   $\hat{\gamma}$ 

$$
\hat{y_i} = \hat{\beta_\mu} + x_{i,a} \hat{\beta_a} + x_{i,d} \hat{\beta_d}
$$

• Second, we need the "Sum of Squares of the Model" (SSM) and the "Sum of Squares of the Error" (SSE):  $\bullet$  Second, we need the "Sum of Squares of the Model" (SSM) and the "Sum of Squares of the *Error*" (SSE): **The sense later in an advanced statistics counter in an advanced statistics counter in an advanced statistics counter in an advanced statistics counter in an advanced statistics counter in a e** Second we need the "Sum of Squares of the Model" (SSM) and the "Sum of Squares of the Error" (SSE): *parameters in the regression model such that approximately determine the regression model such that*  $\frac{1}{2}$ • Second, we need the "Sum of Squares of the Model" (SSM) and the "Sum of **and the set of the Exper**" (SSE). Squares of the Error (SSE). For example, if we were to consider a regression model with  $\frac{1}{2}$ 2*.*1 0*.*3 + (0)(0*.*2) + (1)(1*.*1) + 0*.*7 (12)

$$
SSM = \sum_{i=1}^{n} (\hat{y}_i - \overline{y})^2 \qquad SSE = \sum_{n=1}^{n} (y_i - \hat{y}_i)^2
$$

• Third, we need the "Mean Squared Model" (MSM) and the "Mean Square Error" (MSE) with degrees of freedom (df)  $df(M) = 3 - 1 = 2$  and  $W^{\nu-1}$ Finitu, we need the Triean squared Ploder (Pisiti) and the Triean square<br>Frror" (MSE) with degrees of freedom (df)  $df(M) = 3 - 1 = 2$  and • Third, we need the "Mean Squared Model" (MSM) and the "Mean Square Error" (MSE) with degrees of freedom (df)  $df(M) = 3 - 1 = 2$  and and *a* (and *die* (and *de ind, we need the "Mean Squared Model"* (MSN)<br>Experimental discusses of freedoms (df) = 10.  $\int$  *MS*  $\left(\frac{M}{2}\right)$  $=3-1$ = and 2 (8) egrees o<del>r</del> n<br>` *S*<br>edom  $\mathbf{I}$  $\frac{1}{\text{d}f(M)}$  $(M) = 3 - 1 = 2$  and

$$
\therefore \quad df(E) = n - 3
$$

$$
MSM = \frac{SSM}{df(M)} = \frac{SSM}{2} \qquad MSE = \frac{SSE}{df(E)} = \frac{SSE}{n-3}
$$

• Finally, we calculate our (LRT!) statistic, the F-statistic with degrees of<br>*freedom* 52 n 31: freedom [2, n-3]: *MSE* = We will next use these two expressions to define two corresponding functions: the *mean* • Finally, we calculate our (LRT!) statistic, the F-stati te ou *df*(*E*)  $\sqrt{2}$ *SSE n*  $MSM$  $\bullet$  Finally we calculate our (LRT!) statistic, the F-statistic with degrees of

$$
F_{[2,n-3]} = \frac{MSM}{MSE}
$$

# Genetic hypothesis testing IV

• In general, the F-distribution (continuous random variable!) under the H0 has variable forms that depend on d.f.:

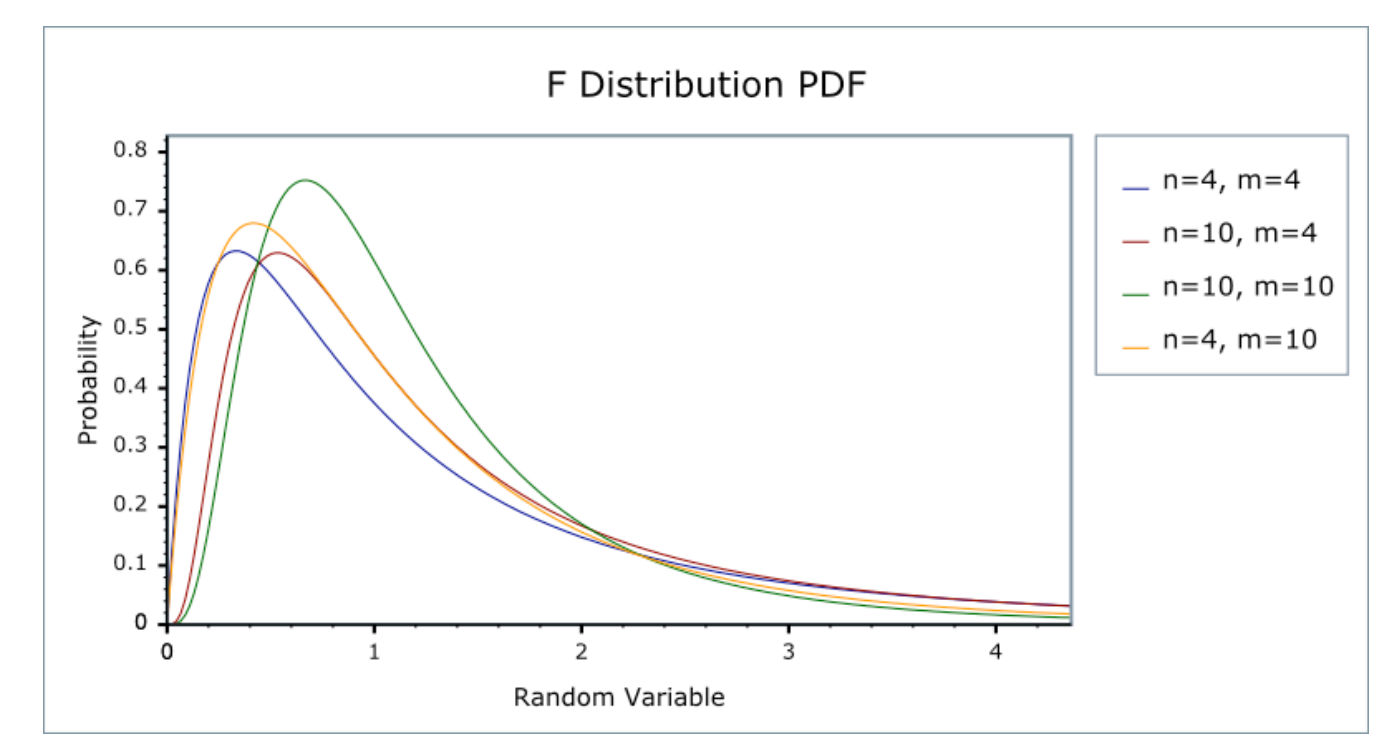

- Note when calculating a p-value for the genetic model, we consider the value of the F-statistic we observe or more extreme towards positive infinite (!!) using the F-distribution with [2,n=3] d.f.
- However, also this is actually a two-tailed test (what is going on here (!?)

### Genetic hypothesis testing V *H<sup>A</sup>* : *Cov*(*Xa, Y* ) 6= 0 [ *Cov*(*Xd, Y* ) 6= 0 (36)

• An F-statistic is a Likelihood Ratio Test (LRT) statistic after a simple (monotonic) transformation *is* a Likelihood Ratio Test (LRT) statistic *H* (monotonic) transformation

$$
F\mathrm{-statistic}=f(\Lambda)
$$

- Note that an F-statistic has an exact pdf under many conditions (note that we do not always produce a LRT that has an exact pdf that we can state easily)
- Also note that a t-test is actually an F-statistic (and therefore a transformed LRT) for a case where we are comparing the means of just two groups (when might this apply in genetic testing!?), similarly for a t-test of the slope of a regression)

## That's it for today

• Next lecture (Thurs, March 14), we will complete our discussion of genetic inference and begin our discussion of GWAS!